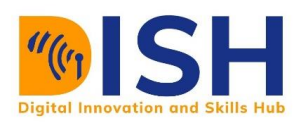

# **Study Unit 3**

# Flow control, functions and libraries in Python **Outline**

- The if and else statement
- for loop and while loop
- continue and break statements
- Python functions
- Python modules and packages

# **Study Unit Duration**

This Study Unit requires a minimum of 3 hours' formal study time.

You may spend an additional 2-3 hours on revision.

# **Flow Control, Loops and Functions in Python**

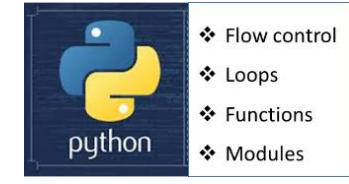

# **Preamble**

In the eyes of most philosophers of programming, the one thing that separates programming from the early days' automation - such as the Jaquard loom - is its ability to make decisions as to what to do next. In the programming world, that is known as flow control - control of the "flow" of executed code.

In this study unit, you will learn conditions (branching) statements in python. Conditions (branching) are known as control structures and they determine whether a block of code will run or not. You will also learn Python loops, functions and how to import different packages in Python.

# Learning Outcomes of Study Unit 3

Upon completion of this study unit, you should be able to:

- 3.1 Employ control statement to make decisions in Python
- 3.2 Create functions to solve problems with Python
- 3.3 Import different packages in Python to do some tasks

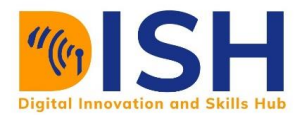

# **Terminologies, Acronyms and their Meaning**

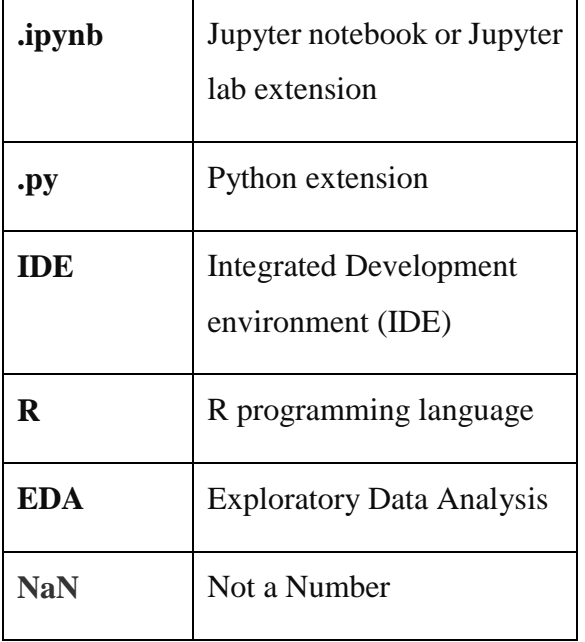

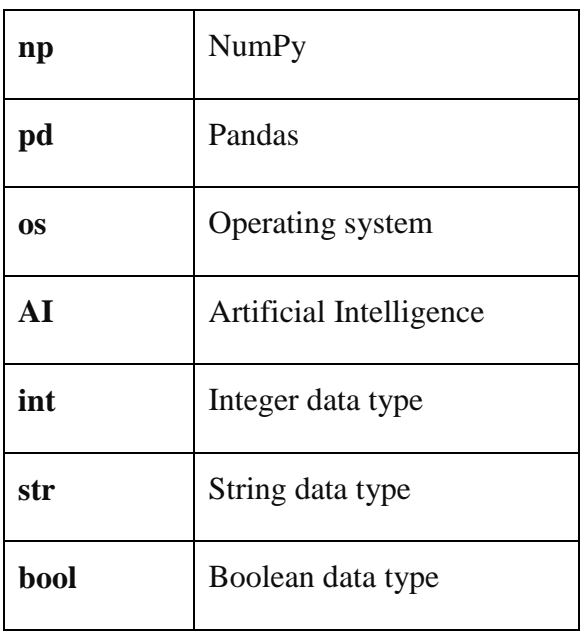

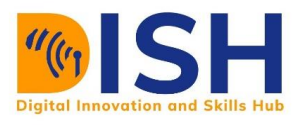

# **3.1 Conditional Statements in Python**

Majority of the time when programming, we would need to control the flow of our logic. Our program will want to perform an action in only certain cases, we can use the **if**, **elif**, and **else** statements to control for these cases. Let's work through some examples:

### **3.1.1 The if and else statement**

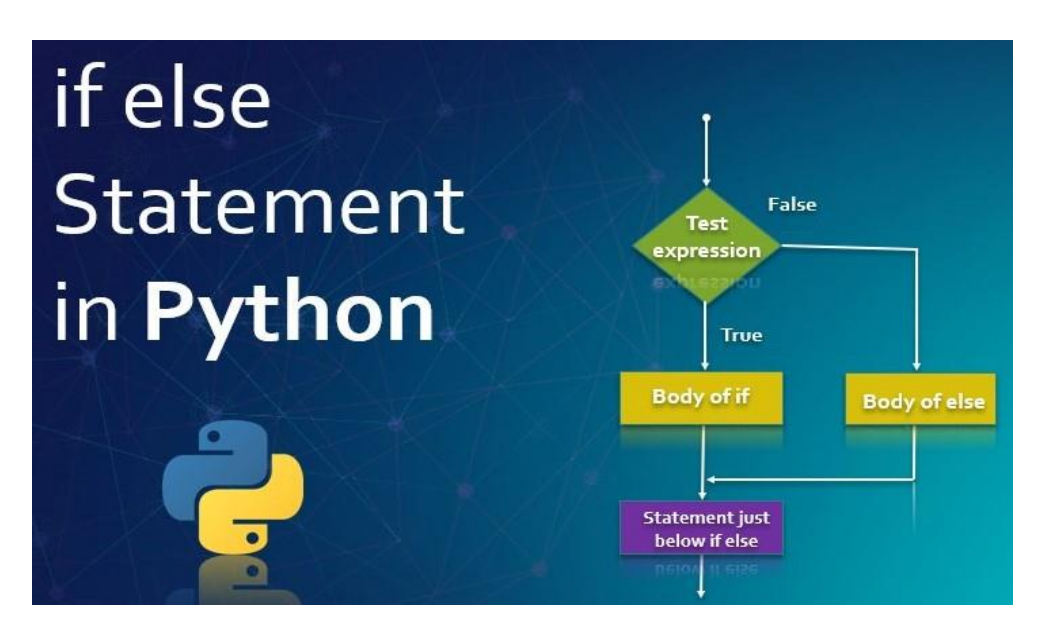

The format for an if statement is

#### **if expression:**

Statement 1

#### **else:**

Statement 2

The if statement checks whether the expression evaluates to True, and if so, the statement 1 is executed, otherwise the statement 2 is executed. Note the indentation before the statement 1 and 2 and the colon (**:**) in the **if expression** and **else**.

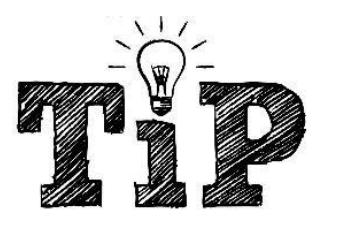

All the comparison operators discussed in  $unit 2$  will be useful here.</u>

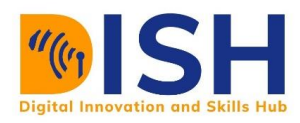

#### **Example 1**

```
x = 10y = 22if (x < y):
   print("x is less than y")
else:
   print("x is greater than y")
```
x is less than y

#### **Example 2**

We can also use the print formatting option:

 $x = 10$  $y = 22$ **if**  $(x < y)$ : print(f" $x = {x}$  is less than  $y = {y}$ ") **else**: print(" $x = {x}$  is greater than  $y = {y}$ ")

#### **Example 3**

 $x = 10$  is less than  $y = 22$ 

Write a python **if else** statement that checks whether a given variable is an even or an odd number.

#### $x = 7$

**if**  $(x \sqrt{0} 2 == 0)$ :

print("x is an even number")

#### **else**:

print("x is an odd number")

x is an odd number

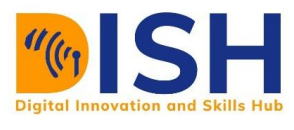

#### **Example 4**

Write a python **if else** statement that checks whether a given value is even or odd number.

#### **Solution**

We are going to use **input**() function to ask for a value, and as you know, the data type of a variable gotten from an input function is always a string. Therefore, we are going to convert the result to an integer by using **int()** function

```
x = int(input("Enter any number you want to check for odd or even"))if (x % 2 == 0):
    print("The number you entered is an even number")
else:
    print("The number you entered is an odd number")
Enter any number you want to check for odd or even 13
```
The number you entered is an odd number

#### **Example 5: Game of guess**

You want to know whether your friends can guess your ATM password accurately. You wrote the below code and then ask each and every one of them to enter your password.

```
saved_password = 1519new_password = input("Please guess my password")
if int(new password) == saved password:
    print("Password correct")
else:
    print("The password you enter is not correct")
Please guess my password 1520
```
#### **Example 6**

The password you enter is not correct

Test if a is less than

b, AND if c is greater than a:

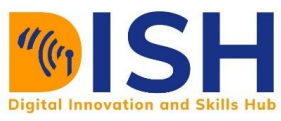

```
a = 10b = 13c = 16if (a > b and c > a):
   print("Both conditions are True")
else:
   print("None of the conditions is True")
```
None of the conditions is True

#### **Example 7**

Bank transfer experience

amount\_in\_bank **=** 500

transfer\_amount **=** 600

```
if (amount_in_bank > transfer_amount):
   print("Transfer Successful" )
else:
   print("Transfer Failed! Not enough funds")
```
Transfer Failed! Not enough funds

#### **3.1.2 if, elif, else statement**

Now let's imagine we have multiple conditions to check before the final **else** statement, this is where we can use the **elif** keyword to check for as many individual conditions as possible.

#### **Example 1**

 $x = 2$  $y = 6$ **if**  $x = 0$ : print('First condition True')

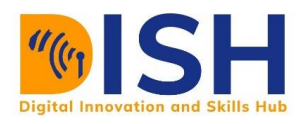

#### **elif**  $x > y$ :

print("Second condition True")

#### **elif**  $x = 100$ :

print("Third condition True")

#### **else**:

print("None of the above conditions are True")

None of the above conditions are True

#### **Example 2**

 $x = 2$  $y = 6$ **if**  $x == y$ : print('First condition True') **elif**  $y > x$ : print("Second condition True") **elif** x **==** 100: print("Third condition True") **else**:

print("None of the above conditions are True")

Second condition True

Since  $y > x$ , therefore, this condition will be executed

#### **Example 3**

Bank transfer experience

amount\_in\_bank  $= 600$ 

transfer\_amount **=** 500

**if** amount\_in\_bank **>** transfer\_amount :

```
 print("Transfer Successful" )
```
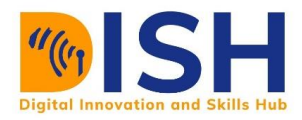

**elif** amount\_in\_bank  $=$  **=** transfer\_amount :

print("Transfer successful! Remember to add more fund next time")

#### **else**:

print("Transfer Failed! Not Enough Funds")

Transfer Successful

#### **Class Activity 13**

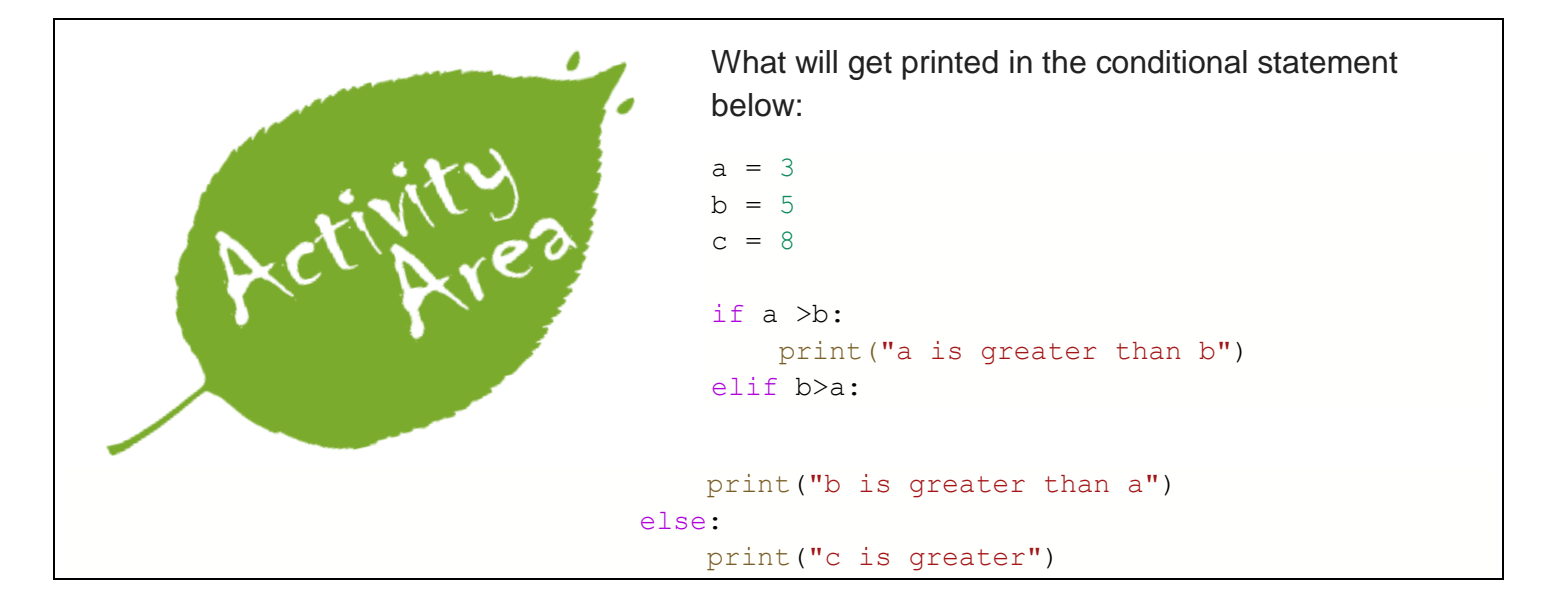

# **3.2 Python Loops**

There are two types of loops in Python

- **for** loop and ÷
- ¥ **while** loop.

#### **3.2.1 for loop**

A for loop is used to iterate over a sequence of object such as list, tuple, set, string or a dictionary.

#### **For loop syntax**

for item in object:

statements to do

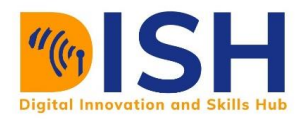

The naming of the **item** is completely up to you, so use your best judgment for choosing a name that makes sense and you will be able to understand when revisiting your code.

#### **Example 1**

With the for loop we can execute a set of statements, once for each item in a set, list, tuple, set etc. Consider this example that print each fruit in the fridge:

fridge **=** ["Mango", "Orange", "Apple", "Lemon", "Banana", "Grape", "Cherry", "Avocado", "Wa termelon"]

**for** fruit **in** fridge:

print(fruit)

Mango Orange Apple Lemon Banana Grape Cherry Avocado Watermelon

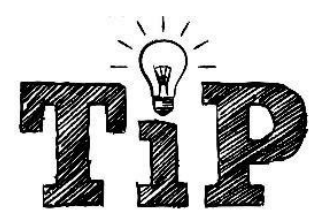

Code indentation becomes very important as we begin to work with loops and control flow.

#### **Example 2**

Printing the square of each number in the list

mylist  $= [1, 2, 3, 4]$ 

**for** number **in** mylist:

print(number**\*\***2)

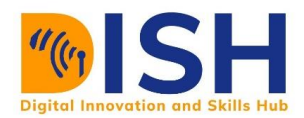

As you can see, each of the number in the list has been squared with for loop

#### **Example 3**

Print the square of each of the number from 0 to 9 using range function

**for** i **in** range( $10$ ):

print(i, ":", i**\*\***2)

 $0 : 0$  $1 : 1$  $2 : 4$  $3:9$  $4:16$  $5 : 25$  $6:36$  $7:49$  $8:64$  $9:81$ 

#### **Example 4**

for loop with strings

country **=** "South Sudan"

**for** character **in** country:

print(character)

S  $\circ$ u  $^\mathrm{t}$ h S u d a n

As you can see, each character in the South Sudan is being printed.

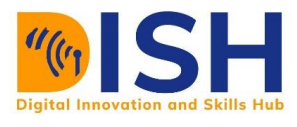

#### **Example 4**

for loop with tuple

teachers\_name **=** ("Diric", "Bilen", "Baruk", "Jamal", "Gelila")

**for** teacher **in** teachers\_name:

```
 print(f"This is {teacher}")
```
This is Diric This is Bilen This is Baruk This is Jamal This is Gelila

#### **Example 5**

for loop with a dictionary

```
life_expectancy = {"Nigeria": 60, "Kenya": 69, "Uganda": 68, "Ethiopia": 68, "Sudan": 67, 
            "Rwanda": 65, "Tanzania": 64, "Somalia": 54}
```
Remember that dictionary is a key to value pairs

```
for country in life_expectancy.keys():
```
print(country)

Nigeria Kenya Uganda Ethiopia Sudan Rwanda Tanzania Somalia

**for** year **in** life\_expectancy.values():

print(year)

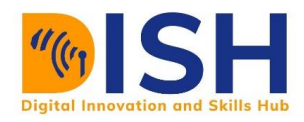

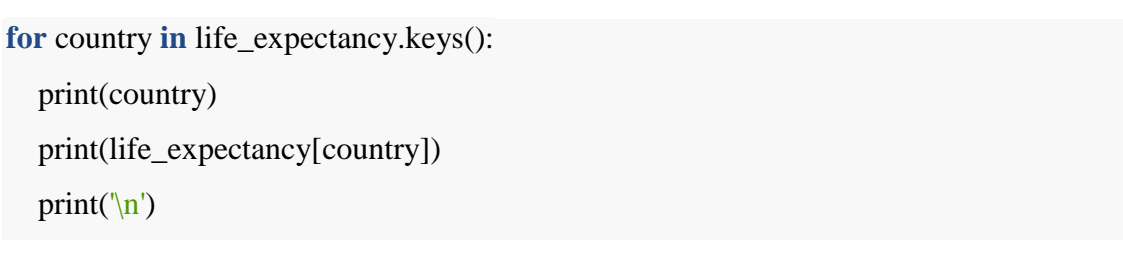

60 Kenya 69 Uganda 68 Ethiopia 68 Sudan 67 Rwanda 65 Tanzania 64 Somalia 54

Nigeria

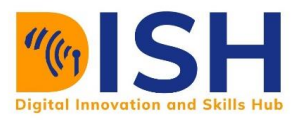

#### **Introduction to continue and break statements in Python**

We can use break or continue statement to alter the flow of a normal loop in Python. As you know, loop iterates over a block of code until the test expression is False. Sometime, we may wish to terminate or stop the current iteration or even the whole loop without checking test expression. We therefore, use **break** and **continue** statements in these cases.

#### **The continue Statement**

With the continue statement, we can stop the current iteration of the loop, and continue with the next item.

#### **Example 1**

Do not print Orange

```
fruits_list = ["Mango", "Orange", "Apple", "Lemon", "Banana", "Grape", "Cherry", "Avocado",
```
"Watermelon"]

**for** fruit **in** fruits\_list:

```
 if fruit == "Orange":
```
**continue**

print(fruit)

Mango Apple Lemon Banana Grape Cherry Avocado Watermelon

Orange is not among the fruits that were printed.

#### **Example 2**

A score that equals 50 will not be printed

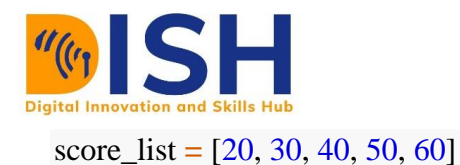

**CS2: Computer Science Level 2 Programming in Python**

**for** score **in** score\_list:

**if** score  $== 50$ : **continue** print("Your score is", score)

Your score is 20 Your score is 30 Your score is 40 Your score is 60

#### **Example 3**

A farmer in Tigray region of Ethiopia wants to know the list of good eggs in his poultry. An egg is good if it weighs above 60 grams (g). Use the for loop and continue statement to print out the good eggs.

egg\_weight **=** [59, 56, 61, 68, 52, 53, 69, 54, 57, 51]

**for** egg **in** egg\_weight: **if** egg  $\leq 60$ : **continue** print(egg)

> 61 68 69.

You can see that only eggs that weigh more 60 grams (g) are printed out.

#### **Example 4**

**for** letter **in** 'code':

**if** letter  $=$   $=$   $'e$ :

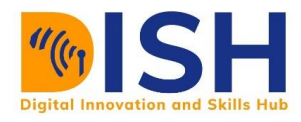

#### **continue**

print('Current Letter is:', letter)

Current Letter is: c

Current Letter is: o

Current Letter is: d

#### **Practice Question 3**

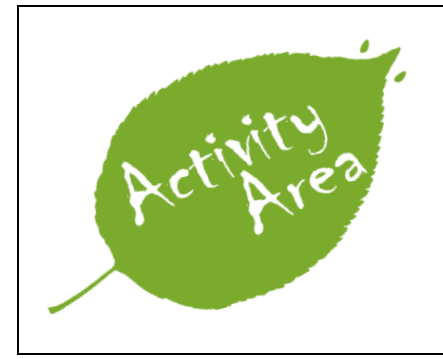

Use the continue statement inside the for loop to skip the character from printing if the character is **o** in the string "Ethiopia".

# **Answer to Practice Question 3**

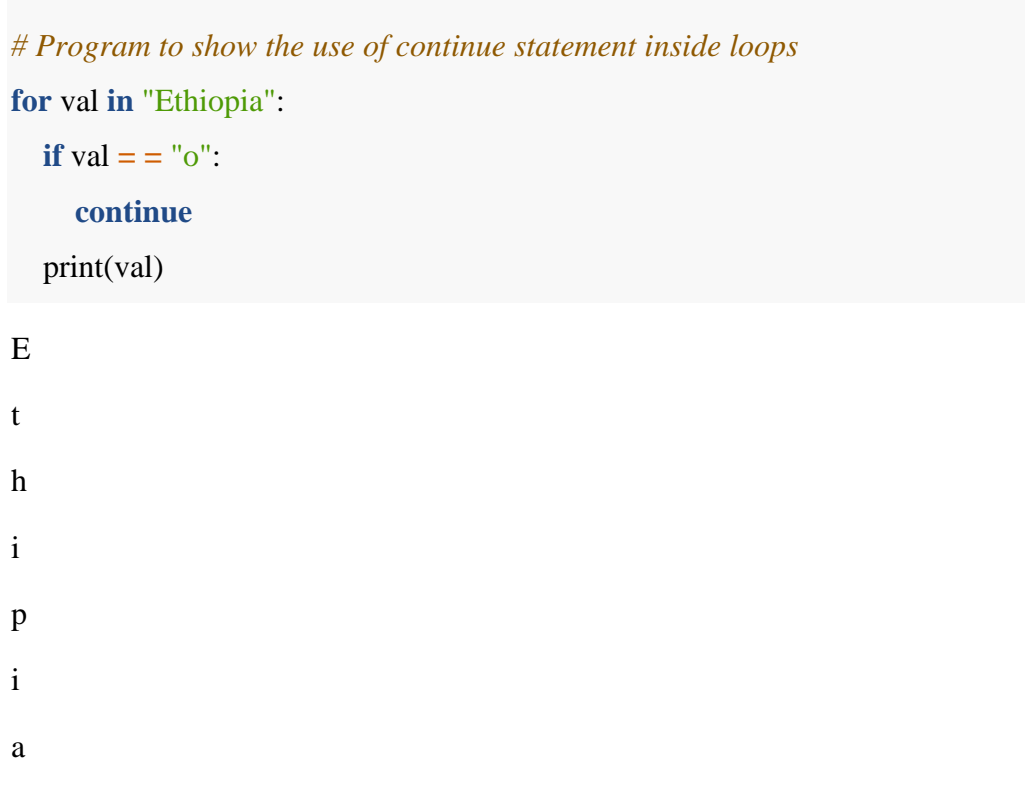

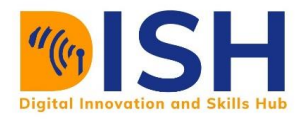

Or use

t

h

i

p

i

a

country **=** "Ethiopia"

**for** i **in** country:

**if**  $i =$   $\frac{1}{1}$   $\frac{1}{1}$  **continue** print(i)

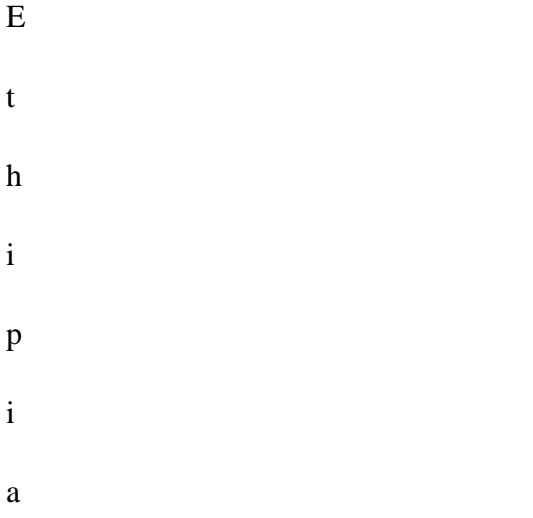

#### **The break Statement**

With the break statement, we can stop the loop before it has looped through all the items

#### **Example 1**

Exit the loop when fruit is "Grape":

```
fridge = ["Mango", "Orange", "Apple", "Lemon", "Banana", "Grape", "Cherry", "Avocado", "Wa
termelon"]
for fruit in fridge:
  print(fruit)
 if fruit = = "Banana":
   break
```
Mango

Orange

Apple

Lemon

Banana

# **Example 2**

Exit the loop when fruit is "Grape", but this time the break comes before the print:

```
fridge = ["Mango", "Orange", "Apple", "Banana", "Cherry",]
for fruit in fridge:
 if fruit = = "Banana":
   break
  print(fruit)
Mango 
Orange
```
Apple

# **Practice Question 4**

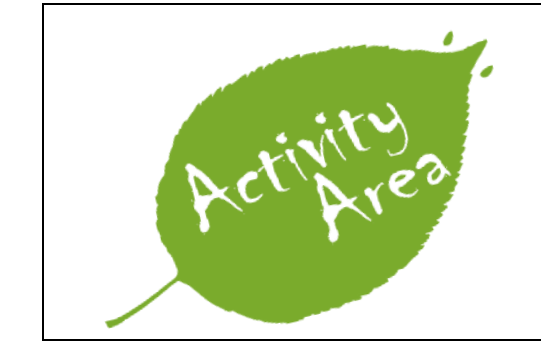

Use the break statement inside the for loop to stop the character from printing if the character is **o** in the string "Ethiopia".

#### **Answer to Practice Question 4**

**for** val **in** "Ethiopia": **if** val  $=$   $=$  " $\circ$ ":

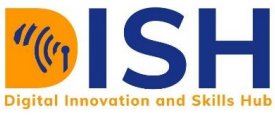

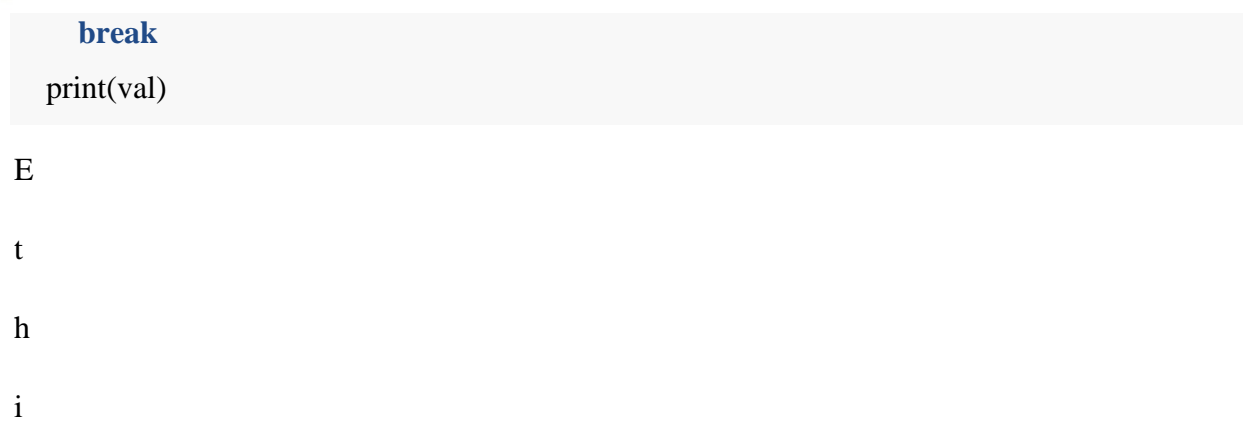

As you can see, when the character is **o**, the program stops from printing the next character.

# **Example 3**

Loop through the list **numbers** and print out all even numbers from the numbers list in the same order they are received. Don't print any numbers that come after 35 in the sequence.

numbers **=** [751, 202, 784, 451, 160, 131, 208, 119, 401, 285, 780, 307, 525, 347, 344, 415, 117, 35, 59, 301, 63, 417, 665, 375, 19, 190, 784, 392, 36, 95, 742, 741, 186, 262, 153, 218, 707, 1 44, 36, 175, 623, 366, 397, 778, 128, 415, 753, 145]

**for** number **in** numbers:

**if** number  $\%$  2 = 0: print(number) **if** number  $== 35$ : **break** print(number)

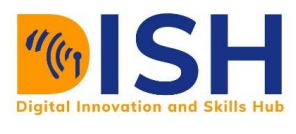

**Example 4**

Loop through the list **numbers** and print out all even numbers from the numbers list in the same order they are received.

numbers **=** [751, 202, 784, 451, 160, 131, 208, 119, 401, 285, 780, 307, 525, 347, 344, 415, 117, 35, 59, 301, 63, 417, 665, 375, 19, 190, 784, 392, 36, 95, 742, 741, 186, 262, 153, 218, 707, 1 44, 36, 175, 623, 366, 397, 778, 128, 415, 753, 145]

**for** number **in** numbers:

**if** number  $\% 2 = 0$ : print(number)

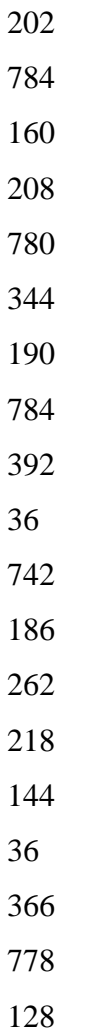

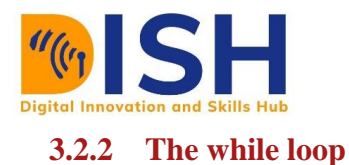

A while loop will repeatedly execute a single statement or group of statements as long as the condition being checked is True. The reason it is called a 'while loop' is because the code statements are looped through over and over again until the condition is no longer True.

#### **Syntax of while Loop**

while test\_expression: Body of while

#### **Example 1**

Print number as long as number is less than 10:

```
number = 1while number < 10:
 print(number)
 number = number + 1
```

```
1 
2 
3 
4 
5
6 
7 
8 
9
```
As you can see, it only prints number that is less than 10.

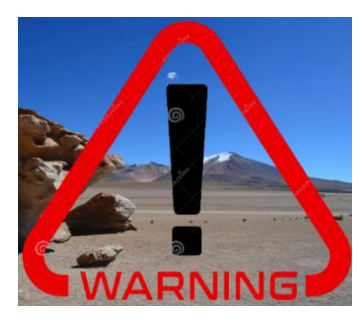

You must remember to increase number i.e. **number**  $+ 1$ , or else the loop will continue forever.

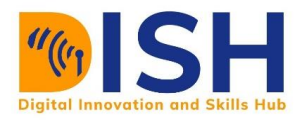

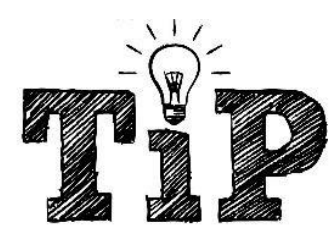

One unique feature about the while loop is that it requires relevant variables to be ready, in this example we need to define an indexing variable, number, which we set to 1.

# **Example 2**

We can also do the increment in this way:

```
number = 1while number < 10:
  print(number)
  number += 1
1 
2 
3 
4 
5 
6 
7 
8 
9
```
# **Example 3**

Printing number that is less than 20

 $a = 8$ 

**while**  $a < 20$ :

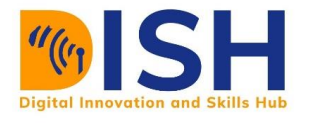

print(f" $\{a\}$  is less than 20")

 $a = a + 1$ 

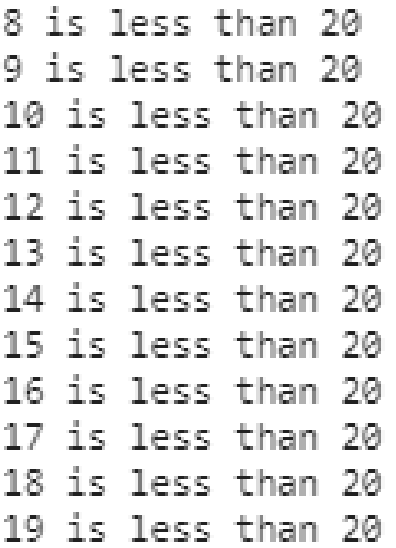

# **Example 4**

Printing number that is less than 20

```
# Start by setting variable x to 0
x = 0while x < 5:
   print('x is currently')
  print(x) print("\nAdding 1 to x") # \n is to print to a new line
  x = x + 1 # alternatively you could write x += 1
```
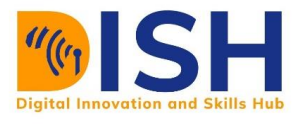

x is currently Ø Adding 1 to x x is currently 1 Adding 1 to x x is currently 2 Adding 1 to x x is currently 3 Adding 1 to x x is currently 4

Adding 1 to x

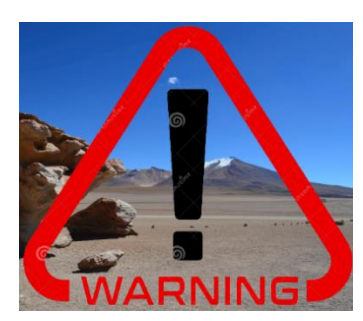

Be careful with the while loop! There is a potential to write a condition that always remains True. That is, you have an infinite while loop. If this happens to you, you can stop/restart the kernel.

#### **The continue Statement**

With the continue statement we can stop the current operation or iterator, and continue with the next:

#### **Example 1**

Continue to the next iteration if i is 4:

 $i = 0$ **while**  $i < 10$ :  $i + = 1$ **if**  $i = 4$ :

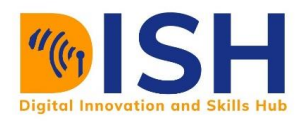

# **continue**

print(i)

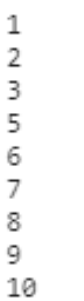

#### **Example 2**

Continue to the next iteration if number is 7:

```
number = 0while number < 10:
 number += 1if number = = 7:
   continue
  print(number)
```

```
\,1\overline{2}\frac{1}{4}5
6
8
9
10
```
#### **The break Statement**

With the break statement we can stop the loop even if the while condition is True.

#### **Example 1**

Exit the while loop when i is 10:

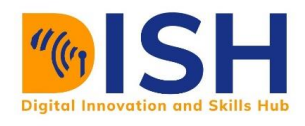

#### **CS2: Computer Science Level 2 Programming in Python**

**while**  $i < 15$ :

 $i = 1$ 

print(i)

**if**  $i = 10$ :

# **break**

i **+=** 1

# **Example 2**

Exit the while loop when x is 3:

 $x = 0$ while  $x < 10$ :  $print(x)$ **if**  $x == 3$ : **break**  $x = x + 1$ 0

```
1 
2 
3
```
# **Example 3**

Exit the while loop when  $x > 12$ :

 $x = 0$ while  $x < 20$ :  $print(x)$ 

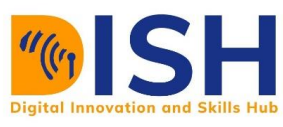

**if**  $x > 12$ : **break**  $x = x + 1$ 

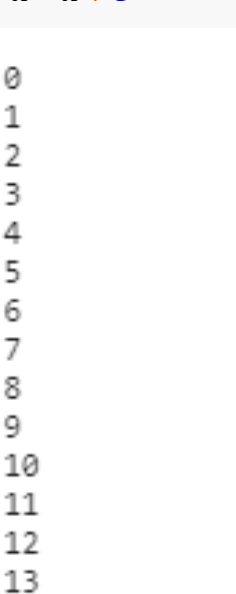

#### **General tips for break and continue statements in for and while loops**

The break statement is used to exit a for loop or a while loop, whereas continue is used to skip the current block, and return to the for or while statement.

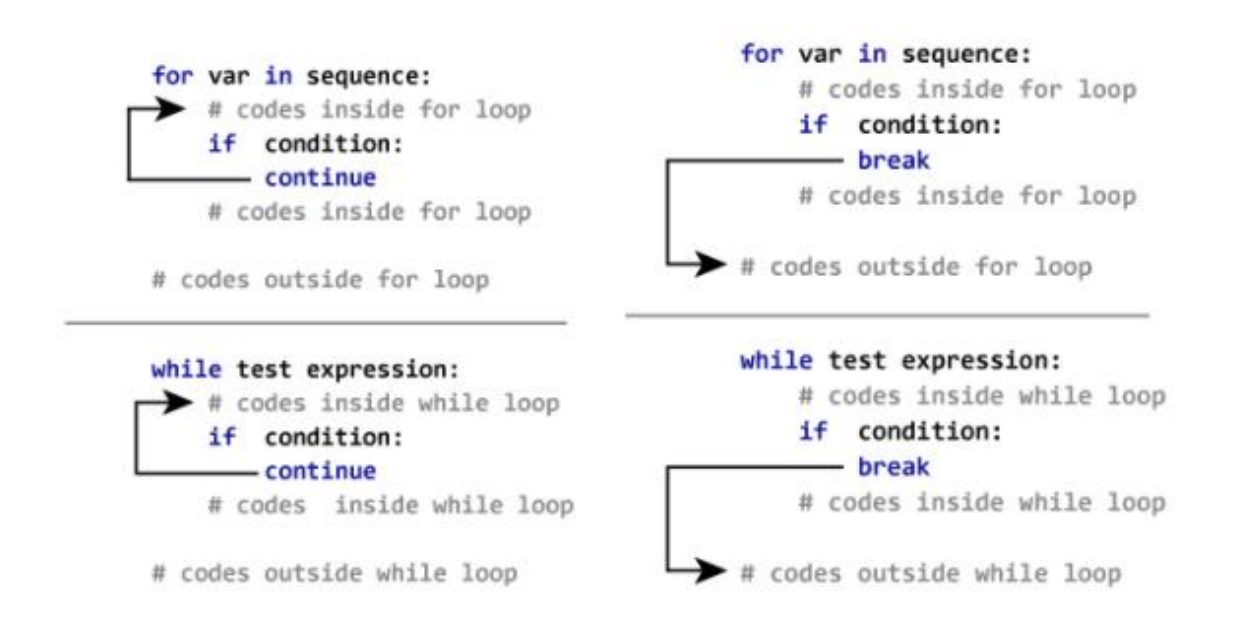

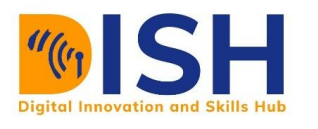

# **3.3 Python functions**

Python function is a block of organized and reusable code that is used to perform a single and related action. It is a piece of code that runs when it is called or referenced. Python provides many inbuilt functions like **print( )**, **input( )**, **type( )**, **len( )**, etc. but it also gives freedom to create your own functions.

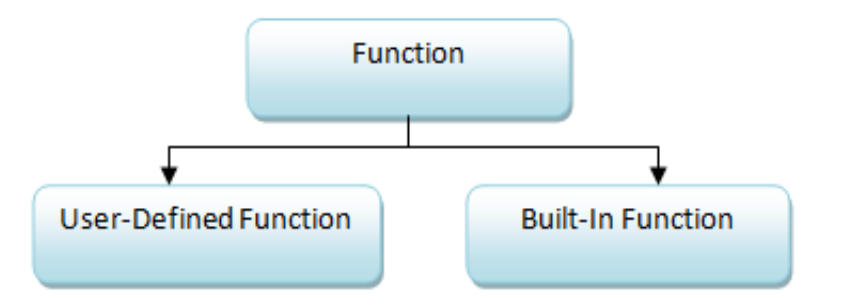

#### **3.3.1 Types of Functions**

Function extends the functionality of Python. Basically, we can categorize functions into the following two types:

**Built-in functions** - Functions that are pre-defined in Python

**User-defined functions** - Functions defined by the users themselves

#### **Advantages of Python Functions**

Function allows us to automate repetitive tasks in a more powerful way than copy-and-pasting. Writing a function has the following advantages:

- ÷ You can give a function a name that makes your code easier to understand and remember.
- ۰. As something changes, you only need to update code in one place, instead of many places.
- ÷ it avoids repetition and makes the code reusable.
- Improves maintainability of the code.÷

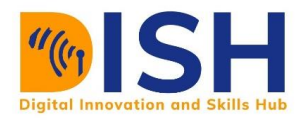

#### **When should you write a function?**

You should consider writing a function whenever you have copied and pasted a block of code more than twice.

#### **3.3.2 Creating a function in Python**

You can define functions by following the rules below:

- ۰. Function blocks begin with the keyword **def** followed by the **function\_name**, parentheses **( )**, a colon (**:**), and is indented. Function name follows the same rules of naming variables in Python.
- ۰. Any parameters or arguments should be placed within these parentheses. You can add as many arguments as you want, just separate them with a comma. Parameters (arguments) helps to pass values to a function. They may be optional sometimes.
- A colon (:) to mark the end of the function header.
- Optional documentation string (docstring) to describe what the function does (for documentation purposes).
- $\downarrow$  One or more valid python statements that make up the function body. Statements must have the same indentation level (Jupyter lab/notebook does this for you when you press return button after the colon mark).
- ÷ Functions may return a value to the caller, using **return** statement. This is optional.

#### **Function syntax**

```
def functionname(parameters):
   "function_docstring describing what the function does"
```
*#* list of expressions to be executed

**return** (expression)

In graphical form, here is a function that returns the sum of two given numbers

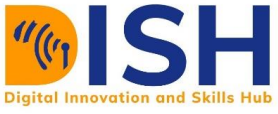

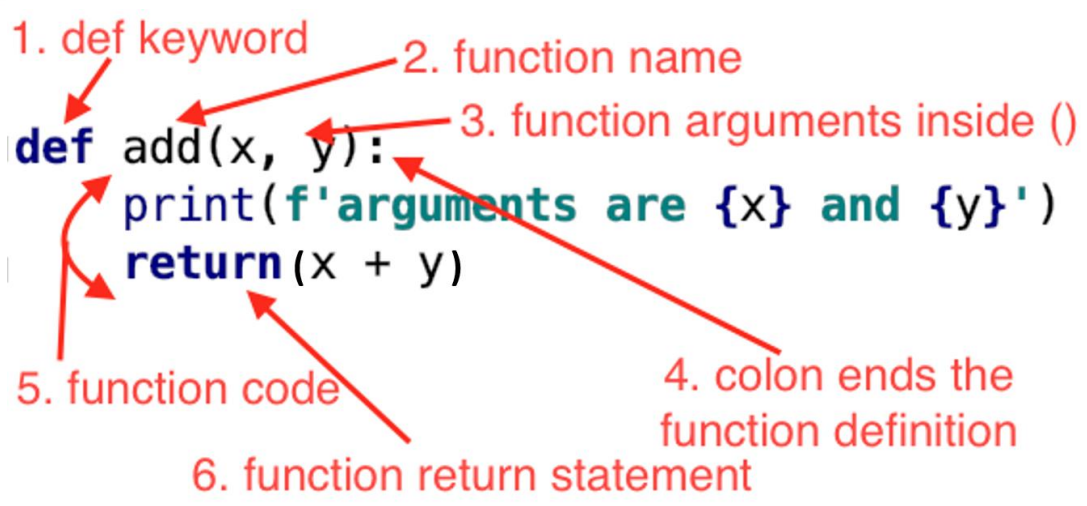

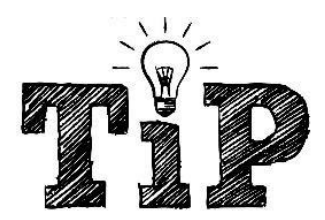

The terms parameter and argument can be used for the same thing: information that are passed into a function.

# **3.3.3 Calling a Function in Python**

You can call a function by its name. If the function accepts parameters or arguments, you will have to pass them while calling the function.

#### **Example 1**

```
def sum_two_numbers(a, b):
   "This function add two numbers together"
  return (a + b)
```

```
sum_two_numbers(9, 7)
```
#### 16

Since function is reusable. We can also get the sum of 6 and 9 by using the **sum\_two\_numbers()** function

```
sum_two_numbers(6, 9)
```
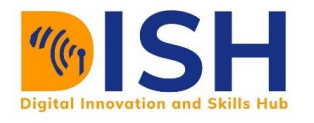

#### **3.3.4 Indentation error**

If your code is not well indented inside a function, it will throw an error. For example,

```
def sum_two_numbers(a, b):
   "This function add two numbers together"
y = a + b # Not well indented
```
**return** (y)

```
File "<ipython-input-45-ed23e87d8ece>", line 4
  return (y)
```
#### IndentationError: unexpected indent

#### **Example 2**

The following function takes two numbers as arguments and prints out their sum:

**def** add(x, y):

```
 "This function add two numbers together in another form"
```

```
print(f''The sum of \{x\} and \{y\} is \{x+y\}'')
```
 $add(2, 6)$ 

The sum of 2 and 6 is 8

#### **You may also specify function arguments and supply their values**

add( $x = 10$ ,  $y = 32$ )

The sum of 10 and 32 is 42

#### **3.3.5 Default Arguments in a Function**

A default argument is an argument that assumes a default value if a value is not provided in the function call for that argument. The following example gives an idea on default arguments, it prints default age if it is not passed.

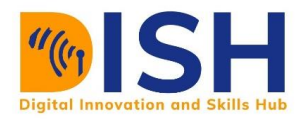

**def** printinfo(age**=**25, gender **=** "Female"):

*"This prints the info about a person"*

print(f"You are a {gender} and your age is {age} years")

printinfo()

You are a Female and your age is 25 years

printinfo(age**=** 19)

You are a Female and your age is 19 years

printinfo(age **=** 20, gender**=** "Male")

You are a Male and your age is 20 years

#### **Example 3**

This function prints out the demographic information about a student taken a particular course

**def** student info(name, age, gender, course code, country): print(f"Information about a student taken {course\_code} course:") print ("Name:", name) print ("Age:", age) print ("Gender:", gender) print("Country:", country)

#### *# Now you can call student\_info function*

student\_info(name **=** "Zula", age **=** 18, gender **=** "Female", course\_code **=** "CS 22", country**=** "Et hiopia")

Information about a student taken CS 22 course:

Name: Zula Age: 18 Gender: Female Country: Ethiopia

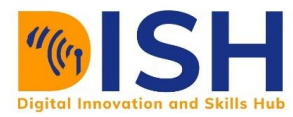

student\_info(name **=** "Safari", age **=** 21, gender **=** "Male", course\_code **=** "CS 21", country**=** "Ke nya")

Information about a student taken CS 21 course:

Name: Safari Age: 21 Gender: Male Country: Kenya

#### **Example 4**

Your function can also take user input. For example:

```
number = int(input("Please enter a number to check for odd or even"))
def odd_even_checker(number):
    if number % 2 == 0:
        print(f"{number} is an even number")
    else:
        print(f"{number} is an odd number")
odd_even_checker(number)
Please enter a number to check for odd or even 13
```
13 is an odd number

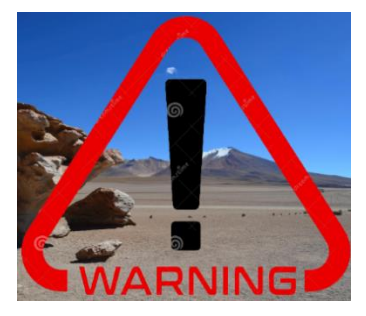

A function can have multiple return statements. However, when one of the return statements is True, the function execution will terminate and the value is returned to the caller.

**Example 5 def** even\_odd\_checker(number): **if** number  $\%$  2 = 0:

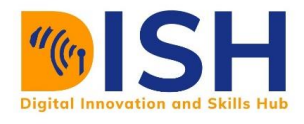

**return**("Even")

**else**:

**return**("Odd")

even\_odd\_checker(14)

'Even'

even\_odd\_checker(number**=** 19)

'Odd'

#### **Example 6**

This task was taken from DataCamp!

Add a function named list benefits() that returns the following list of strings: "More organized code", "More readable code", "Easier code reuse", "Allowing programmers to share and connect code together"

list\_of\_strings **=** ["More organized code", "More readable code", "Easier code reuse", "Allowing programmers to share and connect code together"]

**def** list\_benefits():

**for** string **in** list\_of\_strings:

 print(string) *# If you use return statement instead of print, only "More organised code" will be returned*

list\_benefits()

More organized code More readable code Easier code reuse Allowing programmers to share and connect code together

Alternatively, we can write it in this way:

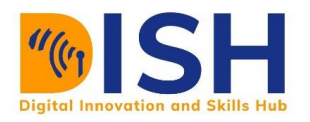

**def** list\_benefits(benefit):

**for** i **in** benefit:

print(i)

list\_of\_strings **=** ["More organized code", "More readable code", "Easier code reuse", "Allowing programmers to share and connect code together"]

list\_benefits(list\_of\_strings)

More organized code

More readable code

Easier code reuse

Allowing programmers to share and connect code together

# **Class activity 16 (Peer to peer review activity)**

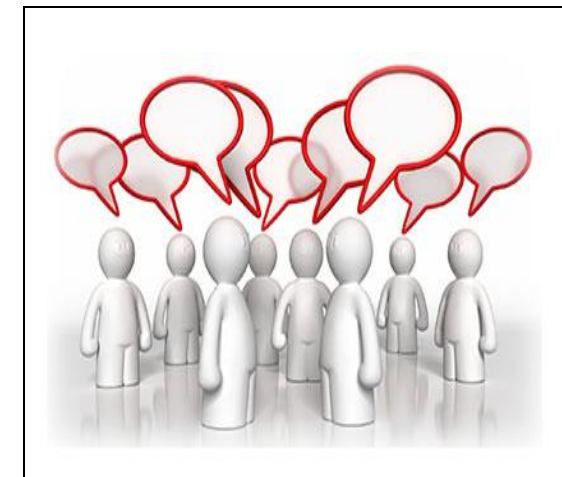

# *Visit the LMS, locate forum activity and participate in the discussion*

**Peer to Peer Interaction**

 $\overline{\phantom{a}}$  Write a function that asks the user to enter two numbers. This function will print their sum and their difference each on a single line.

Write a function that prompts the user to enter an integer **n** and outputs the letter  $x^3$ , n times on a single line, without a space.

÷ Write a function to convert to Fahrenheit a temperature given in degree Celsius.

You can use this formula:

#### $Tc * 1.8 + 32$

where Tc is the Celsius degree to be converted.

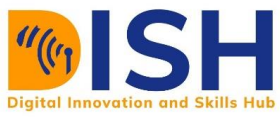

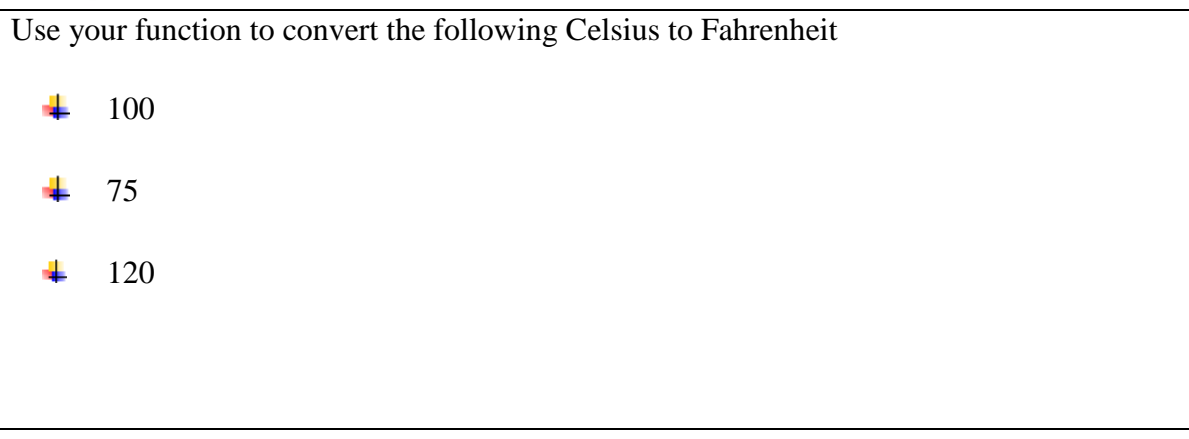

#### **3.3.6 Anonymous function**

Anonymous functions don't have a name and is not declared in the standard manner of a function by using the **def** keyword. We can define anonymous function in Python using **lambda** keyword.

#### **Syntax**

**lambda** arguments : expression

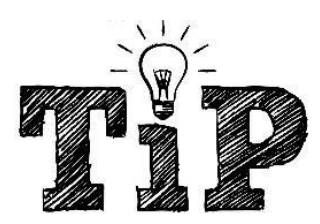

Anonymous function is also known as **lambda** function. The expression in the **lambda** function is executed and the result is returned

#### **Example 1**

Write an anonymous function to find the square of a given number

```
square = lambda x : x ** 2
```
The argument of this function is **x** while **x** \*\* 2 is the expression that we want to evaluate. A lambda function can take any number of arguments, but can only have one expression. You can call an anonymous function by its name and supply values to its arguments.

square $(x = 10)$ 

100

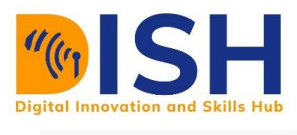

square $(8)$ 

64

# **Example 2**

Multiply two numbers together and return the result:

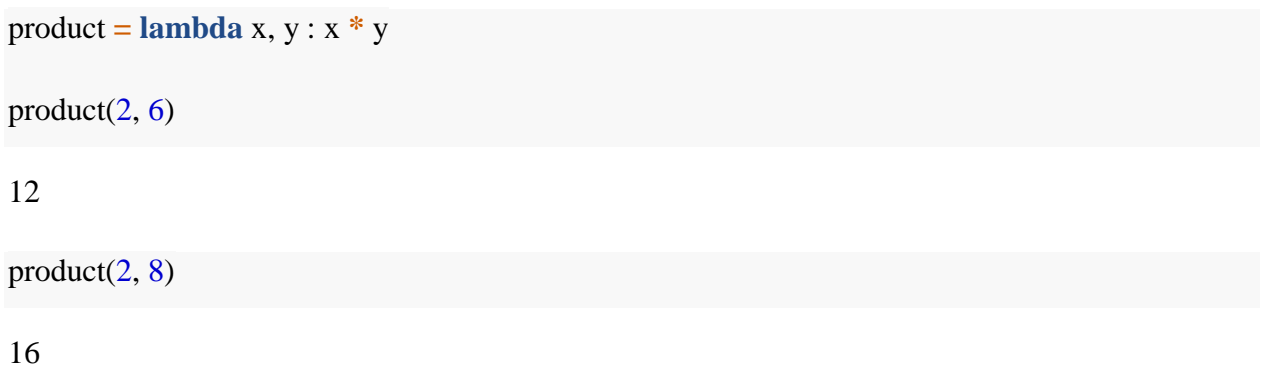

**Class Activity 17**

![](_page_35_Picture_8.jpeg)

Create a lambda function to calculate the difference between two numbers.

Use your lambda function to calculate the sum of

- -18 and 20
- 19 and 21
- $\bullet$  16 and 5

#### **Additional resources**

For more resources in this section please consider the following:

<https://www.guru99.com/functions-in-python.html>

![](_page_36_Picture_1.jpeg)

# **3.4 Introduction to Python libraries**

A library is a collection of Python functions that are written in Modules to extends basic Python functionality. A library can contain a set of functions relating to a specific topic or tasks. For example, Pandas for data manipulation and analysis, NumPy for scientific computing and manipulation n-dimensional arrays, Matplotlib and Seaborn for data visualization while scikitlearn is for building machine learning models.

![](_page_36_Picture_4.jpeg)

**Module** is a file which contains various Python functions with the **.py** extension file which has python executable code.

**Package** is a collection of modules.

**Library** is a collection of packages.

#### **3.4.1 How to import Python package**

Before you can use any function in a package, you will need to import the module that has that function. To import a module, simply type

import module\_name

For example, if I want to import a **NumPy** module, I will type

import numpy

The following statement allows us to use a module attribute (or function).

module\_name.attribute

This means that we will have to refer to the function in dot notation. For example:

**module\_name.function**

The NumPy module provides various scientific functions e.g. trigonometric functions, exponent, logarithm, and mathematical constant.

#### import numpy

We can use the module in the following ways:

![](_page_37_Picture_0.jpeg)

For the constant  $\pi$  (pi) which is rounded to 3.142

numpy.pi

3.141592653589793

# **Example 2**

For the square root of 16  $(\sqrt{16})$ 

numpy.sqrt(16)

4.0

To load selected functions from a module, we use the following syntax

from module\_name import funcname

For example, import only **sqrt**, **pi**, **floor** from **numpy** module

from numpy import sqrt, pi, floor

You can then use those functions without referencing numpy again.

# **Example 1**

 $sqrt(64)$ 

8.0

# **Example 2**

pi

3.141592653589793

#### **Example 3**

floor(3.141592653589793) *# This function only returns the integer part.*

3.0

![](_page_38_Picture_0.jpeg)

#### **3.4.2 Importing packages with alias**

It is common for Python users to import packages with some alias. Alias helps us to shorten the name of the packages while referencing a certain function with it.

The syntax looks like this:

import module\_name as another\_name

For example,

import numpy as np

We can now refer to the function as **np.function\_name** rather than **numpy.function\_name**

# **Example 1**

For the constant  $\pi$  (pi) which is rounded to 3.142

np.pi

3.141592653589793

# **Example 2**

For the square root of 16  $(\sqrt{16})$ 

np.sqrt $(16)$ 

4.0

For some other modules, it is common to use aliases. for example, consider the following data science packages:

 $\leftarrow$  Pandas

 $\textcolor{red}{\blacktriangleleft}$  Matplotlib.pyplot

 $\leftarrow$  Seaborn

We can import them as follows:

![](_page_39_Picture_0.jpeg)

**CS2: Computer Science Level 2 Programming in Python**

import pandas as pd import matplotlib.pyplot as plt import seaborn as sns

We have come to the end of the introduction to Python programming (CS 2 1). In the next course, which is Introduction to Data Science I (CS2 2), you will learn everything about data science. I hope to see you there. Best and have fun!

#### **Class activity 18 (Peer to peer review activity)**

![](_page_39_Picture_5.jpeg)

 **Peer to Peer Interaction**

*Visit the LMS, locate forum activity and participate in the discussion*

 $\overline{\text{#} }$  Search for any other packages in Python that we have not used in this course.

Import them.

![](_page_40_Picture_0.jpeg)

# **Summary of Study Unit 3**

![](_page_40_Picture_2.jpeg)

![](_page_40_Picture_3.jpeg)

In this study unit, you have learnt that:

- 1. Conditional statement in Python includes **if else** statement
- 2. Python has two loops, the for loop and the while loop
- 3. continue and break statements can be used in both for loop and while loop
- 4. Python has built-in functions and user-defined functions
- 5. Built-in functions in Python includes print(), input(), and int().
- 6. An anonymous function always has the syntax lambda arguments: expression
- 7. Python libraries can be imported by using import keyword